«Согласовано» Руководитель МО учителей точных наук  $\sim$  / Ануфриева Н.П. Протокол №1 от «30» августа 2021 г.

«Согласовано» Заместитель директора по УВР МБОУ «Гимназия №19» / Бакаева М.В. «З0» августа 2021 г.

«Утверждено» Директор МБОУ «Гимназия №19» CMUPHOBA E.T. Приказ Not 51 от «30» августа 2021 г. **MEOY MURSHER NO. 19** WDV

# Рабочая программа

# по информационным технологиям для 9 класса

(с углубленным изучением математики и физики)

Автор-составитель: Шлегель T.C., учитель информатики  $\overline{M}$ ИКТ высшей квалификационной категории,

 $E. \Gamma.$  CMMDHOBa MecrononoxeHMe: F.KypraH, 5 MMKpopaйoH, д.15

Подписан: Е.Г.Смирнова Основание: я подтверждаю этот документ своей Дата: 2021.11.07 20:16:50+05'00' Рохіt Reader Версия: 10.1.4

#### **Пояснительная записка**

#### **Нормативные документы, на основе которых составлена рабочая программа курса:**

- требований Федерального государственного образовательного стандарта основного общего образования, предъявляемых к результатам освоения основной образовательной программы (Приказ Министерства образования и науки РФ от 17 декабря 2010 г. № 1897 «Об утверждении федерального государственного образовательного стандарта основного общего образования» с изменениями и дополнениями;

- основной образовательной программы основного общего образования МБОУ города Кургана «Гимназия №19»

- с учетом примерной основной образовательной программы основного общего образования (одобренной Федеральным учебно-методическим объединением по общему образованию, Протокол заседания от 8 апреля 2015 г. № 1/15).

#### **Общие цели изучения курса**

### **Цель:**

Создать условия, обеспечивающие личностное, познавательное и творческое развитие обучающегося в процессе изучения основ графики с использованием компьютерных технологий*.*  Освоить элементы профессиональных задач специалиста по рекламе и web-дизайну.

#### **Задачи:**

1. Формирование навыков работы с векторными изображениями;

2. Изучение сочетания цветовой гаммы фона и символов;

3. Формирование навыков умения работы с цветом изображения;

4. Изучение методики использования продуктов компьютерной графики в пользовательской среде;

5. Развитие навыков практического использования компьютерной графики при разработке плакатов, баннеров, дизайна web-страниц, иллюстрации издания;

6. Решение практических задач по компьютерной графике для подготовки учеников к прохождению Единого государственного экзамена в части решения соответствующих содержанию курса;

7. Повышение компьютерной грамотности;

8. Формирование базы практических знаний, необходимых для самостоятельной разработки объектов векторной графики.

#### **Описание места курса в учебном плане**

Данный курс рассчитан на 35 часа (1 час в неделю) и предназначен для учащихся 9 классов.

#### **Планируемые результаты освоения курса**

#### **Личностные результаты:**

Готовность и способность к самостоятельному обучению на основе учебно-познавательной мотивации, в том числе готовности к выбору направления профильного дизайнерского образования с учетом устойчивых познавательных интересов.

#### **Метапредметные результаты:**

 определять действия в соответствии с учебной и познавательной задачей, планировать свои действия в соответствии с поставленной задачей и условиями ее решения, осуществлять пошаговый контроль своей познавательной деятельности, определять потенциальные затруднения при решении практической задачи и находить средства для их устранения, осознавать качество и уровень усвоения материала по модулям.

 строить рассуждение от общих закономерностей к частным явлениям и от частных явлений к общим закономерностям, строить рассуждение на основе сравнения предметов и явлений, выделяя при этом общие признаки.

 формирование и развитие коммуникативной компетентности в процессе творческой и учебноисследовательской деятельности.

#### **Предметные результаты**

#### **Учащиеся получат представление о:**

 способах обработки векторных и 3D изображений и программах, предназначенных для компьютерной обработки изображений.

#### **Учащиеся научатся**:

 самостоятельно создавать монтажные композиции, выполнять коррекцию и ретушь изображений и создавать стилизованные шрифтовые композиции.

#### **Учащиеся получат возможность**:

 научиться основам и создания и обработки изображений, овладеет способами создания рекламной полиграфической продукции и Web-дизайна

#### **Содержание учебного предмета Общее число часов - 35 часа**

#### **9 класс**

#### **1. Введение в векторную компьютерную графику**

Векторная графика. Достоинства векторной графики. Недостатки векторной графики. Применение векторной компьютерной графики. Графические редакторы. Разновидности пакетов компьютерной графики. Особенности и параметры графических изображений.

#### **Рекомендуемые темы практических занятий:**

Практическая работа №1. Изучение цветовых моделей, управление цветом.

### **2. Векторный графический редактор Inkscape**

Введение в программу Inkscape

Рабочее окно программы Inkscape Особенности меню. Рабочий лист. Организация панели инструментов. Панель свойств. Палитра цветов. Строка состояния.

Основы работы с объектами Рисование линий, прямоугольников, квадратов, эллипсов, окружностей, дуг, секторов, многоугольников и звезд. Выделение объектов. Операции над объектами: перемещение, копирование, удаление, зеркальное отражение, вращение, масштабирование.

Изменение масштаба просмотра при прорисовке мелких деталей. Особенности создания иллюстраций на компьютере.

Закраска рисунков Закраска объекта (заливка). Однородная, градиентная, узорчатая и текстурная заливки. Формирование собственной палитры цветов. Использование встроенных палитр.

Вспомогательные режимы работы Инструменты для точного рисования и расположения объектов относительно друг друга: линейки, направляющие, сетка. Режимы вывода объектов на экран: каркасный, нормальный, улучшенный.

Создание рисунков из кривых. Особенности рисования кривых. Важнейшие элементы кривых: узлы и траектории. Редактирование формы кривой. Рекомендации по созданию рисунков из кривых.

Методы упорядочения и объединения объектов. Изменение порядка расположения объектов. Выравнивание объектов на рабочем листе и относительно друг друга. Методы объединения объектов: группирование, комбинирование, сваривание. Исключение одного объекта из другого.

Эффект объема Метод выдавливания для получения объемных изображений. Перспективные и изометрические изображения. Закраска, вращение, подсветка объемных изображений.

Перетекание Создание технических рисунков. Создание выпуклых и вогнутых объектов. Получение художественных эффектов.

Работа с текстом Особенности простого и фигурного текста. Оформление текста. Размещение текста вдоль траектории. Создание рельефного текста. Масштабирование, поворот и перемещение отдельных букв текста. Изменение формы символов текста.

Сохранение и загрузка изображений в редакторе векторной графики Inkscape. Особенности работы с рисунками, созданными в различных версиях редактора векторной графики Inkscape. Импорт и экспорт изображений в редактор векторной графики Inkscape.

#### **Рекомендуемые темы практических занятий**:

Изучение цветовых моделей, управление цветом. Знакомство с интерфейсом. Векторизация растровых изображений Основы работы с объектами. Создание простейших рисунков из примитивов (Поздравление, объявление, визитка). Работа с контурами. Создание рисунков из кривых. Создание изображения в технике свободного рисования. Создание декоративного текста. Календарь, Рекламный плакат и др. Импорт и экспорт изображений в редактор векторной графики Inkscape. Альтернативная эмблема школы*.*

**Самостоятельная работа:** работа с конспектом лекций, разработка проекта по индивидуальному заданию, составление отчета выполнения индивидуальной или совместной работы.

**Зачетное занятие:** Выполнение итогового, индивидуального задания по предложенной теме.

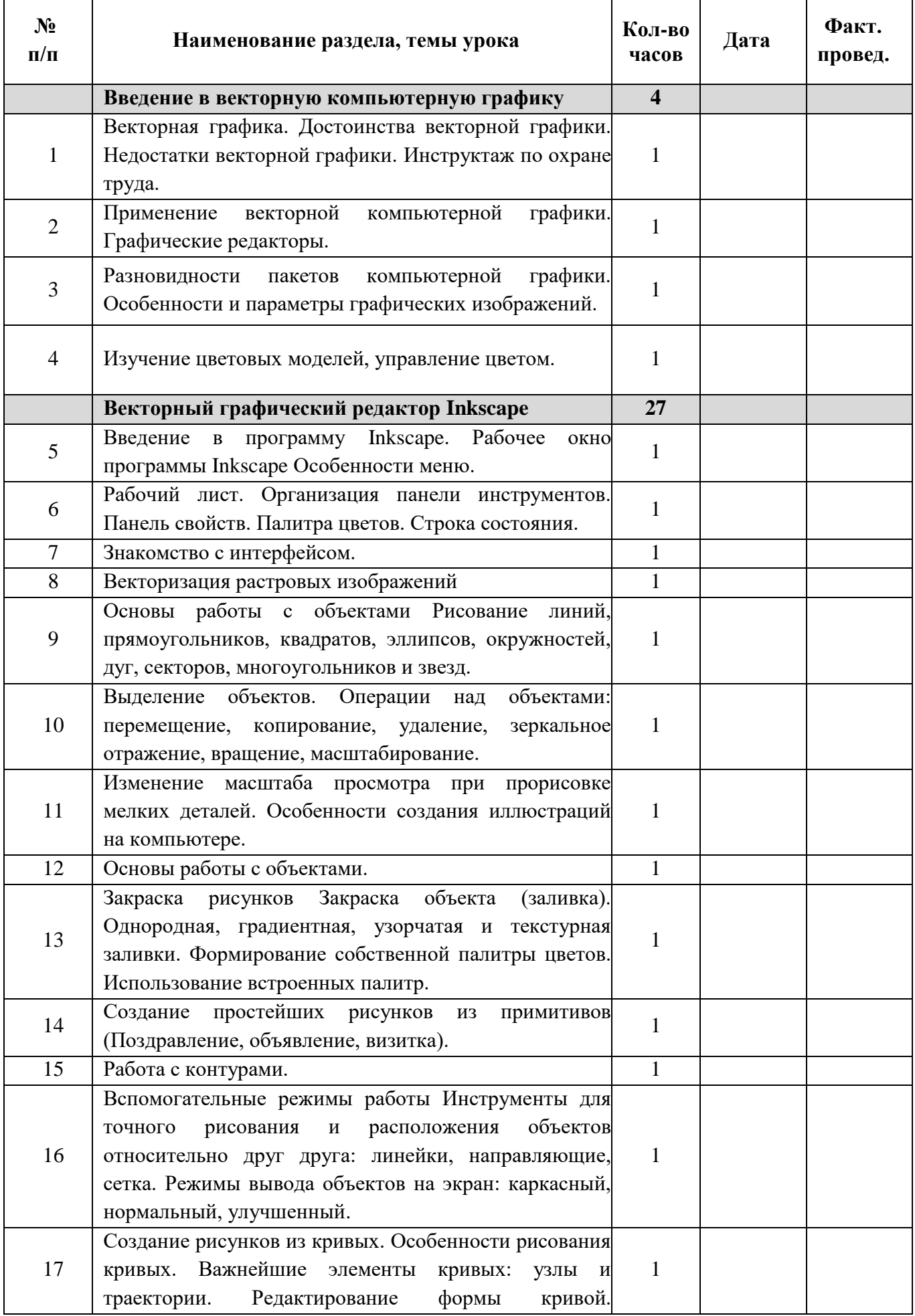

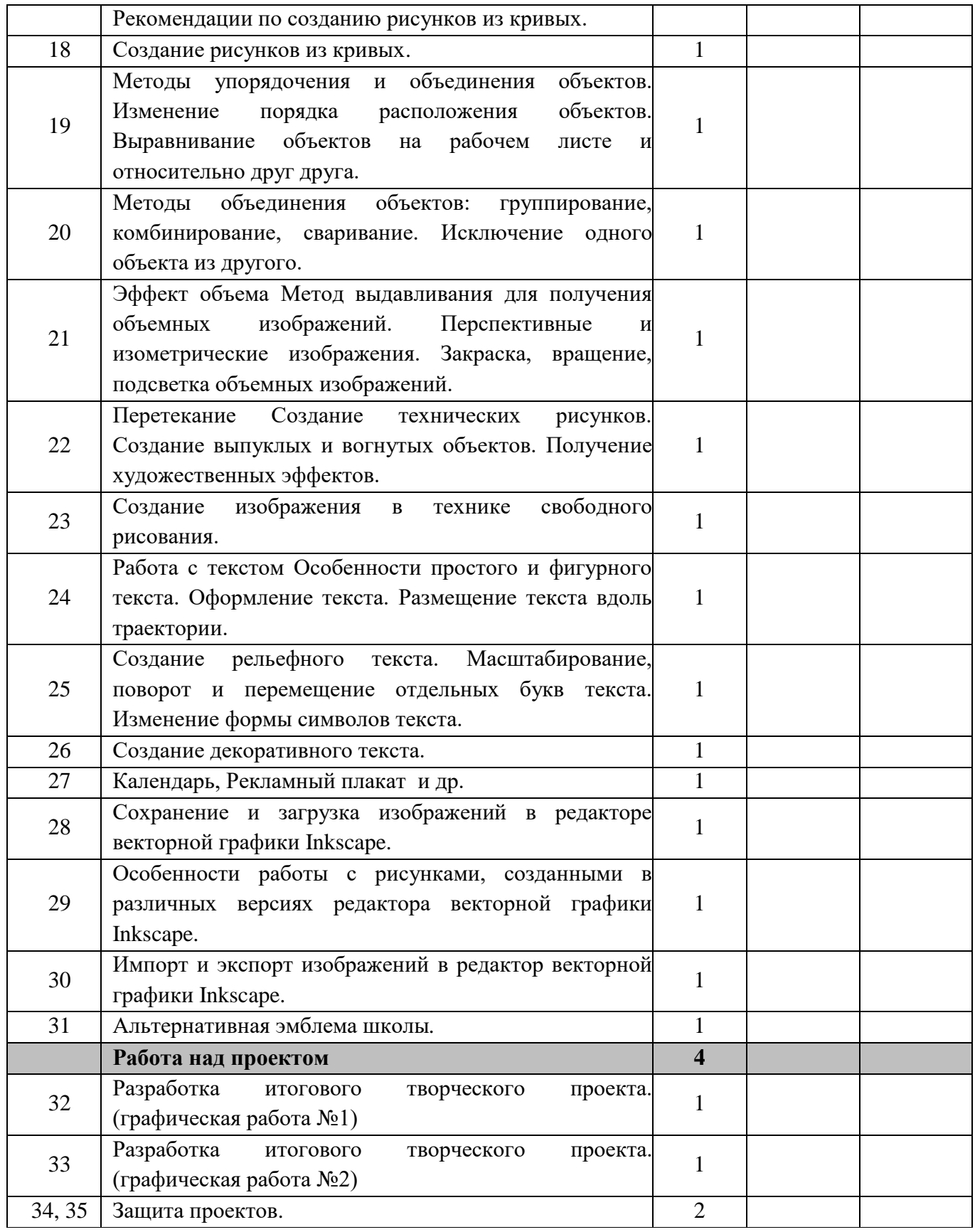

# **Программное обеспечение курса**

Inkscape свободно распространяемая программа с открытым кодом, аналог CorelDRAW, в настоящее время является одним из наиболее популярных векторных графических редакторов. Свою популярность программа приобрела благодаря тому, что позволяет начинающим и профессиональным художникам создавать иллюстрации различной сложности.

# **Список литературы для учителя**

1. Залогова Л.А. Компьютерная графика. Элективный курс: Учебное пособие/Л.А.Залогова. – 2 изд. – М.: БИНОМ. Лаборатория знаний, 2006. – 212 с., 16 с. Ил.: ил.

2. Залогова Л.А. Компьютерная графика. Элективный курс: Практикум/Л.А.Залогова. – М.: БИНОМ. Лаборатория знаний, 2005. – 245 с., 16 с. Ил.: ил.

3. Зильберман М.А. Работа с векторным редактором Inkscape. Практикум. – Пермь, 2008.

4. Корриган Дж. Компьютерная графика. — М.: ЭНТРОП, 1995

# **Список литературы для обучающихся**

1. Информатика: учебник для 7 класса / Л.Л. Босова, А.Ю. Босова. - М.: БИНОМ. Лаборатория знаний, 2018.

# **Ресурсы Интернета**

1. <http://www.openarts.ru/>

2.<https://inkscape.paint-net.ru/?id=35>